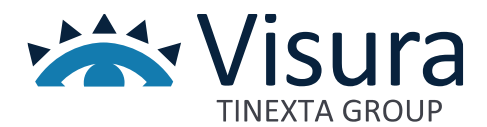

**Linea prodotto Digital Trust**

# **Legalmail HUB**

Versione 1.1 aprile 2024

www.visura.it

## Sommario

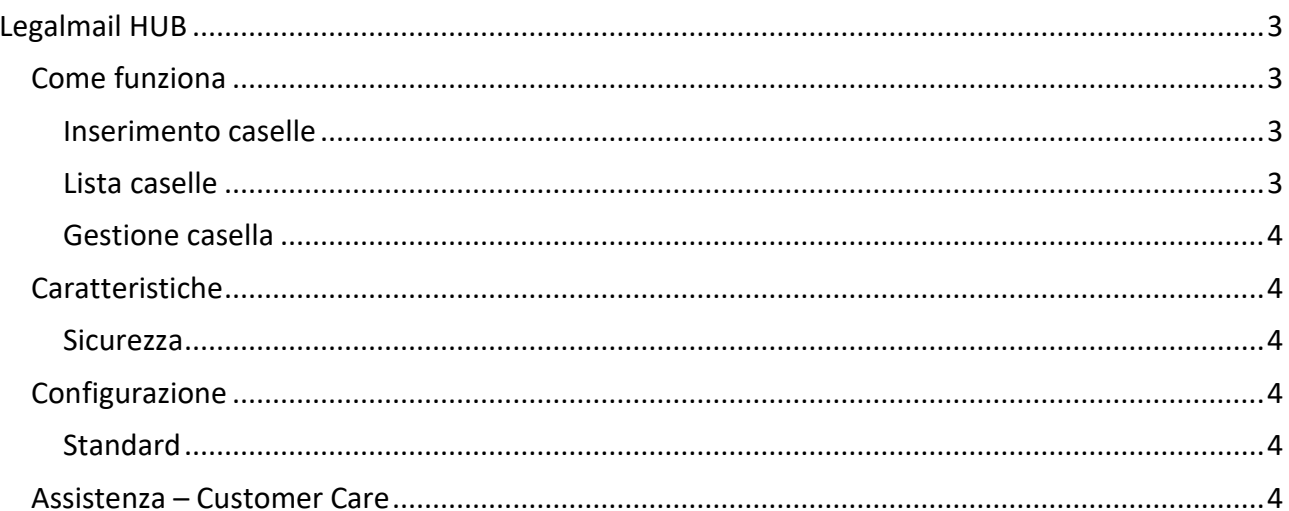

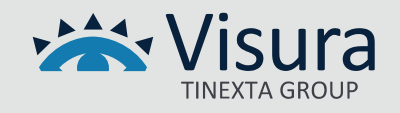

## Legalmail HUB

<span id="page-2-0"></span>**Legalmail HUB** è il servizio fruibile da web, destinato principalmente ai professionisti (commercialisti, consulenti del lavoro) e alle Associazioni di Categoria che intendono gestire le caselle di Posta Elettronica Certificata Legalmail dei loro associati o clienti.

Il servizio consente di svolgere l'attività di presidio per un numero anche elevato di caselle Legalmail, ed è la soluzione ideale per chi intende fornire un ulteriore servizio di valore ai propri associati o alle imprese clienti.

I messaggi che transitano nelle caselle PEC possono avere una rilevanza legale significativa e pertanto è fondamentale la consultazione continua della corrispondenza in ingresso. Il servizio consente al titolare dell'HUB, previa autorizzazione dei propri clienti, di:

- visualizzare in un'unica lista, attraverso una semplice console, tutte le caselle Legalmail gestite;
- verificare immediatamente quali caselle hanno nuovi messaggi,
- aprire le singole webmail, consultare i messaggi pervenuti ed eventualmente inoltrarli,
- rispondere o inviare nuovi messaggi certificati.

Tutto questo senza digitare ogni volta user e password di ciascuna casella, usufruendo del sistema automatico di controllo di Legalmail, preposto a verificare le credenziali di accesso per tutte le caselle e a mantenere una traccia di tutte le attività svolte.

### <span id="page-2-1"></span>Come funziona

#### <span id="page-2-2"></span>*Inserimento caselle*

La funzione permette di caricare nel sistema Legalmail HUB le caselle Legalmail da gestire. Le informazioni obbligatorie da inserire sono il nome della casella e le credenziali di accesso (user-id e password fornite dal titolare della casella). Possono essere inserite ulteriori informazioni di supporto, quali una descrizione della casella e il codice fiscale o Partita IVA del cliente, che permettono di collegare chiaramente la casella al titolare.

#### <span id="page-2-3"></span>*Lista caselle*

Legalmail HUB dispone di una consolle di visualizzazione che mostra in un'unica lista tutte le caselle Legalmail gestite. Nella lista, oltre a essere presenti i campi con tutte le informazioni della casella, sono evidenziati il numero di nuovi messaggi in entrata e i messaggi non letti. La lista può essere

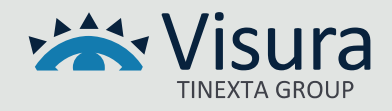

ordinata e filtrata con la possibilità di visualizzare solo le caselle che hanno nuovi messaggi o messaggi non letti. In qualunque momento è possibile effettuare l'aggiornamento della lista per verificare l'ingresso di nuovi messaggi nelle diverse caselle gestite.

#### <span id="page-3-0"></span>*Gestione casella*

Selezionando una casella della lista, è possibile accedere alla webmail della stessa senza dover digitare le credenziali di accesso. Da quel momento il gestore di Legalmail HUB ha a disposizione tutte le funzionalità della webmail della casella Legalmail e, in completa autonomia, può leggere i messaggi, inoltrarli, rispondere o crearne di nuovi. Di tutte le operazioni effettuate rimane traccia presso i sistemi InfoCert, secondo le regole indicate dalla normativa PEC di riferimento.

#### <span id="page-3-1"></span>Caratteristiche

#### <span id="page-3-2"></span>*Sicurezza*

Dal servizio LegalmailHUB non si può modificare la password della casella Legalmail impedendone l'accesso al titolare.

Il titolare della casella invece può in qualunque momento e se lo ritiene necessario, modificare la propria password impedendo in tal modo l'accesso alla casella da parte dell'HUB; in tal caso l'applicazione evidenzia al gestore dell'HUB il mancato accesso e solo inserendo la nuova password sarà possibile consultare la casella.

Le credenziali delle caselle sono mantenute da InfoCert nei propri Data Center in modo criptato e riservato secondo le regole di massima sicurezza fisica e logica.

#### <span id="page-3-3"></span>**Configurazione**

#### <span id="page-3-4"></span>*Standard*

- permette di presidiare 50 caselle Legalmail contemporaneamente;
- per gestire un maggior numero di caselle è necessario acquistare apposite espansioni a blocchi di 20 caselle ciascuna.

#### <span id="page-3-5"></span>Assistenza – Customer Care

Il Customer Care assicura al Cliente il servizio di assistenza e si occupa:

- della risoluzione di tutti gli interventi classificati come consulenza e assistenza formativa;
- di raccogliere e catalogare le eventuali richieste di manutenzione ordinaria;
- di provvedere a smistare le suddette richieste al team di manutenzione;

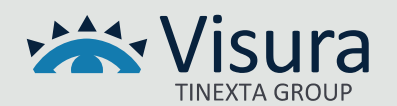

• di informare il Cliente sullo stato della propria richiesta.

Ciascun addetto al Customer Care, nell'assolvere ai servizi di assistenza, segue delle precise procedure di ingaggio per farsi carico della segnalazione.

I processi di fornitura del servizio comprendono:

- 1. il ricevimento della chiamata;
- 2. l'apertura del Trouble Ticket identificandone l'area applicativa in cui la segnalazione rientra;
- 3. l'eventuale cooperazione con il richiedente;
- 4. lo smistamento del Trouble Ticket a diversi livelli di competenza se necessario;
- 5. la raccolta della soluzione;
- 6. la comunicazione della soluzione al Cliente.

Il presidio di assistenza è attivo nei giorni e negli orari riportati sul sito.

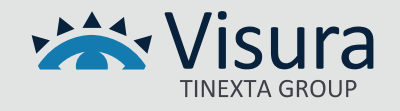